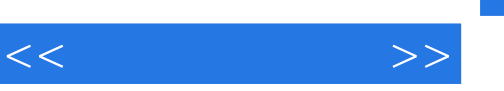

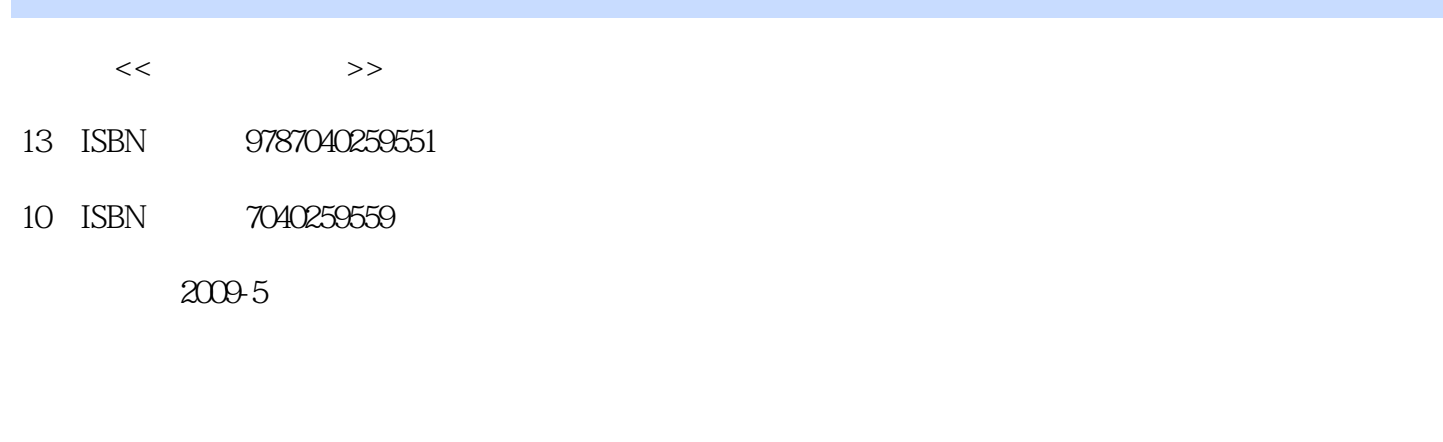

页数:180

字数:280000

extended by PDF and the PDF

更多资源请访问:http://www.tushu007.com

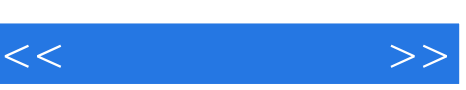

 $\mathcal{L}$  , we have  $\mathcal{L}$  , we have  $\mathcal{L}$ 

 $3500$ 

RealPlayer<br>
BT<br>
RealPlayer<br>
RealPlayer<br>
BT  $BT$ windows windows Movie Maker and windows Premiere

 $\mu$  and  $\mu$  and  $\mu$ 

 $R$ 

 $\mu$ 

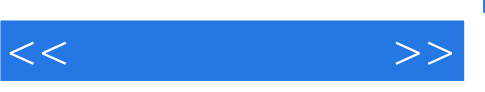

 $\frac{1}{2}$ ,  $\frac{1}{2}$ ,  $\frac{1}{2}$ ,

 $8$ 

 $\kappa$ 

we hep.com cn

 $\ddotsc$  +  $\ddotsc$  +  $\ddotsc$  +  $\ddotsc$ 

, tushu007.com

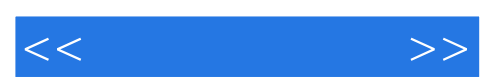

 $1$ 1.1 PartitionMagic  $1.1.1$ 1.1.2 PartitionMagic 1.2 Norton Ghost  $1.21$  $1.22$  No.on Ghost  $2003$  $1.3$  $1.31$  $1.32$  $\mathbf{2}$ 2.1 EVERES7 Ultimate  $2.1.1$ 2.1.2 EVEREST Ultimate 2.2 HWiNFO  $221$ 2.2.2 HWiNF032 2.3 Windows 23.1 23.2 Windows 2.4 VoptXP 241 24.2 VoptXP  $3<sub>1</sub>$ 3.1 WinRAR  $31.1$  $31.2$  WinRAR 3.2 **Daemon Tools** 321 3.2.2 Daemon Tools 3.3 Nero Express 331 332 Nero Express  $4\,$ 4.1 Adobe Reader  $4.1.1$ 4.1.2 Adobe Reader 4.2 Dreye 421 4.2.2 43 431

 $<<$  and  $>>$ 

4.32 2009 4.4 UltraEdit 32 441  $442$  UhraEdit  $32$ 第5章 图像世界 5.1 ACDSee  $5.1.1$  $51.2$  ACDSee lO<br> $52$ SnagIt 5.2.1 简介 o00 5.2.2 SnagIt 5.3 . HyperSnap 5.3.1 5.3.2 HyperSnap 5.4 Flash.Cam 541 5.4.2 Flash Cam 第6章 多媒体处理工具

 $7$ 

 $8<sub>5</sub>$ 

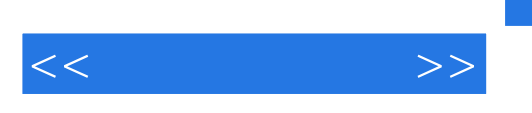

## , tushu007.com

## $\alpha$ :  $\alpha$  ,  $\beta$ 设置"对话框,如图7—28所示,可以设置该应用程序禁止使用TCP或者UDP协议传输,以及设置端口

## $2.$   $4.8<sup>4</sup>$   $7-25$  $\frac{1}{1}$  +  $\frac{1}{1}$  +  $\frac{1$

- $\alpha$  +  $\alpha$  +  $\alpha$
- $\mu$  , and  $\mu$  , and  $\mu$  , and  $\mu$  , and  $\mu$  , and  $\mu$  , and  $\mu$  , and  $\mu$  , and  $\mu$

## Internet IP

- $\mu$  and  $\mu$  and  $\mu$  and  $\mu$  and  $\mu$  and  $\mu$  and  $\mu$  and  $\mu$  and  $\mu$  and  $\mu$  $\mu$  $\alpha$  expecting  $\alpha$  and  $\alpha$  and  $\alpha$
- $\overline{3}$  , and  $\overline{6}$  , and  $\overline{6}$  , and  $\overline{7}$  , and  $\overline{7}$  , and  $\overline{7}$
- $\mathbb{R}^n$ , where  $\mathbb{I}$   $\mathbb{P}$

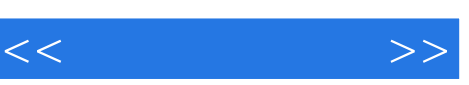

《任务引领课程改革系列教材:常用工具软件》是劳动部门相关职业资格证书双证课程教材,可以作为

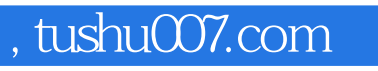

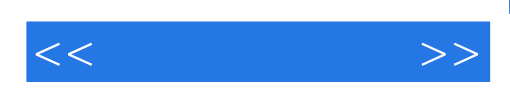

本站所提供下载的PDF图书仅提供预览和简介,请支持正版图书。

更多资源请访问:http://www.tushu007.com